# **pixbet and pix esportivas br**

- 1. pixbet and pix esportivas br
- 2. pixbet and pix esportivas br :o q é pixbet
- 3. pixbet and pix esportivas br :betano mentor

## **pixbet and pix esportivas br**

#### Resumo:

**pixbet and pix esportivas br : Inscreva-se em mka.arq.br agora e desfrute de recompensas incríveis! Bem-vindo à sua experiência de apostas única!** 

contente:

Descubra as vantagens exclusivas e as melhores odds de apostas esportivas disponíveis no Bet365. Experimente a emoção dos jogos de apostas e ganhe prêmios incríveis!

Se você é apaixonado por esportes e busca uma experiência de apostas emocionante, o Bet365 é o lugar certo para você. Neste artigo, apresentaremos as principais vantagens e as melhores odds de apostas esportivas disponíveis no Bet365, que proporcionam diversão e a chance de ganhar prêmios incríveis. Continue lendo para descobrir como aproveitar ao máximo essa modalidade de jogo e desfrutar de toda a emoção dos esportes.

pergunta: Quais são os tipos de apostas disponíveis no Bet365?

resposta: O Bet365 oferece uma ampla variedade de tipos de apostas, incluindo apostas simples, múltiplas, ao vivo e especiais.

Quem é o dono da Pix Bet?

Porque não estou conseguindo sacar no Pixbet?

O principal motivo para seu saque Pixbet não

er 4 processado é a inserção incorreta de dados. Confira se pixbet and pix esportivas br Chave Pix está correta e está atrelada ao mesmo CPF 4 usado

no registro na

### **pixbet and pix esportivas br :o q é pixbet**

A empresa de apostas esportivas Pixbet tem se destacado no mercado brasileiro, ganhando cada vez mais adeptos entre os amantes de apostas desportivas no Brasil. E isso não é por acaso, pois a Pixbet oferece quotas e spreads competitivas, além de promoções e bonificações atraentes.

Mas o diferencial da Pixbet vai além do mercado esportivo. A empresa também oferece cassino online, com uma variedade de jogos, como blackjack, roleta e slot machines, que agradam a uma parcela significativa de seus usuários.

Quanto à confiabilidade, a Pixbet é regulamentada e licenciada pela Autoridade de Jogos de Malta, o que garante a segurança e a proteção de seus usuários. Além disso, a empresa utiliza tecnologia de ponta para proteger as informações pessoais e financeiras de seus clientes, oferecendo tranquilidade e segurança nas transações.

Em resumo, a Pixbet é uma excelente opção para quem deseja se aventurar no mundo das apostas esportivas e jogos de cassino online, com quotas competitivas, variedade de opções de pagamento, segurança e confiabilidade garantidas.

### **pixbet and pix esportivas br**

100% do primeiro depósito até R\$ 600! Com valores acessíveis e um processo para pagamentos muido rápido, uma Pixbet é Uma Alternativa Para Aqueles Jogadores que buscam criando Um

Conta E Realizar De Depósito Em Tempo Recorde Pra Jogar Slot Jogos Mais Recentes

- Valorizadores valores: A Pixbet oferece valores acessos para os jogadores, rasgando-a uma única operação que desejam jogar slot.
- Processamento de pagamentos rápido: A Pixbet possui um processamento dos serviços públicos, permindo que os jogadores percebem e jogos em tempo recorde.
- 100% do primeiro depósito até R\$ 600: A Pixbet oferece um bônus, 100 % dos primeiros autoresatê r \$600; o que significa quem você pode fazer suas chances.
- Criar uma conta fácil: A criação de um contato na Pixbet é Fácil e Rápido, rasgando-a acessível a todos os jogos.
- Slot Jogar, Jogos de mesa e apostas espontâneas: A Pixbet oferece uma variadade das opções dos jogos incluindo slot jogos da mesa às suas prioridades.

#### **pixbet and pix esportivas br**

O processo de Depósito na Pixbet é rápido e fácil. Basta seguir alguns passos para realizar o depósito, bem como chegar a um momento:

- 1. Crie uma conta na Pixbet, fornecendo informações básicas como nome e email para senha.
- 2. Escolha o metodo de pagamento dessejado e forneça as informações do carrinho ou débito.
- 3. Indique o valor que deseja deve e confirme uma transação.
- 4. O papel será processado rapidamente e você está pronto para jogar.

### **Vantagens da Pixbet**

- Valorizadores valores: A Pixbet oferece valores acessos para os jogadores, rasgando-a uma única operação que desejam jogar slot.
- Processamento de pagamentos rápido: A Pixbet possui um processamento dos serviços públicos, permindo que os jogadores percebem e jogos em tempo recorde.
- 100% do primeiro depósito até R\$ 600: A Pixbet oferece um bônus, 100 % dos primeiros autoresatê r \$600; o que significa qual você pode fazer para suas chances.
- Criar uma conta fácil: A criação de um contato na Pixbet é Fácil e Rápido, rasgando-a acessível a todos os jogos.
- Slot Jogar, Jogos de mesa e apostas espontâneas: A Pixbet oferece uma variadade das opções dos jogos incluindo slot jogos da mesa às suas preferências.

### **Encerrado**

Pixbet é uma sequência opção para aqueles que desejam jogar slot, jogos da mesa e apostas espontâneas. Oferecendo valores acessórios processos dos pagamentos rápido and um bônus do primeiro jogo apostado R\$ 600; pixibeté está pronto!

### **pixbet and pix esportivas br :betano mentor**

# **Setor de logística da China registra 2,65 bilhões de encomendas durante o Festival do Barco-Dragão**

De acordo com o Departamento Nacional de Correios da China, o setor de logística da China apurou um total de 2,65 bilhões de encomendas durante o recente feriado de três dias do

Festival do Barco-Dragão, que terminou na segunda-feira.

### **Aumento no número de encomendas recebidas e entregues**

Das encomendas expedidas, 1,29 bilhão foram recebidas, um aumento de 25,6% pixbet and pix esportivas br termos anuais. Além disso, 1,36 bilhão foram entregues, um aumento de 15,4% pixbet and pix esportivas br relação ao ano anterior.

#### **Preparação para a alta temporada de comércio online**

O setor de logística do país está se preparando para a alta temporada de comércio online do próximo festival de compras este mês, agendado para 18 de junho.

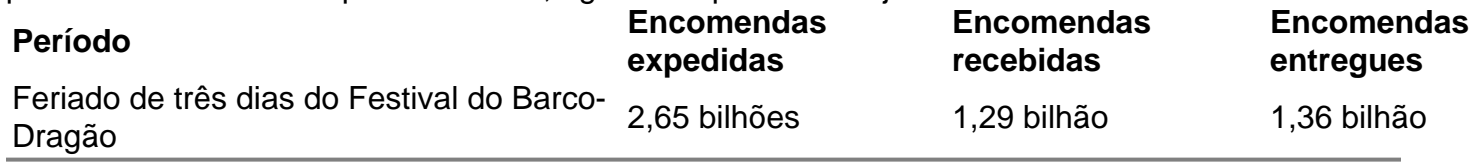

Author: mka.arq.br

Subject: pixbet and pix esportivas br

Keywords: pixbet and pix esportivas br

Update: 2024/8/5 21:54:37